## **Operating instructions for the LM digital adapter with tube adapter for interchangeable lens system**

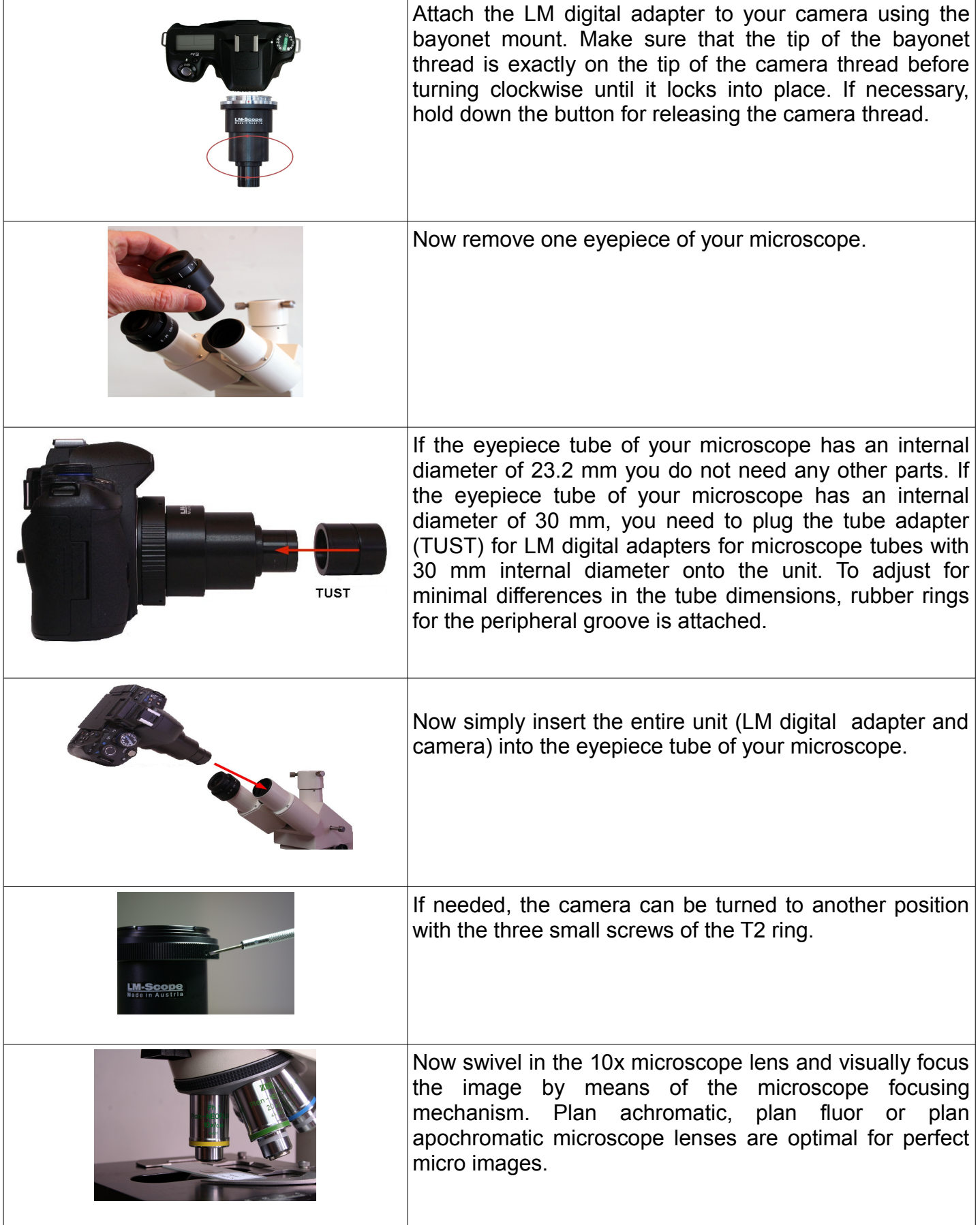

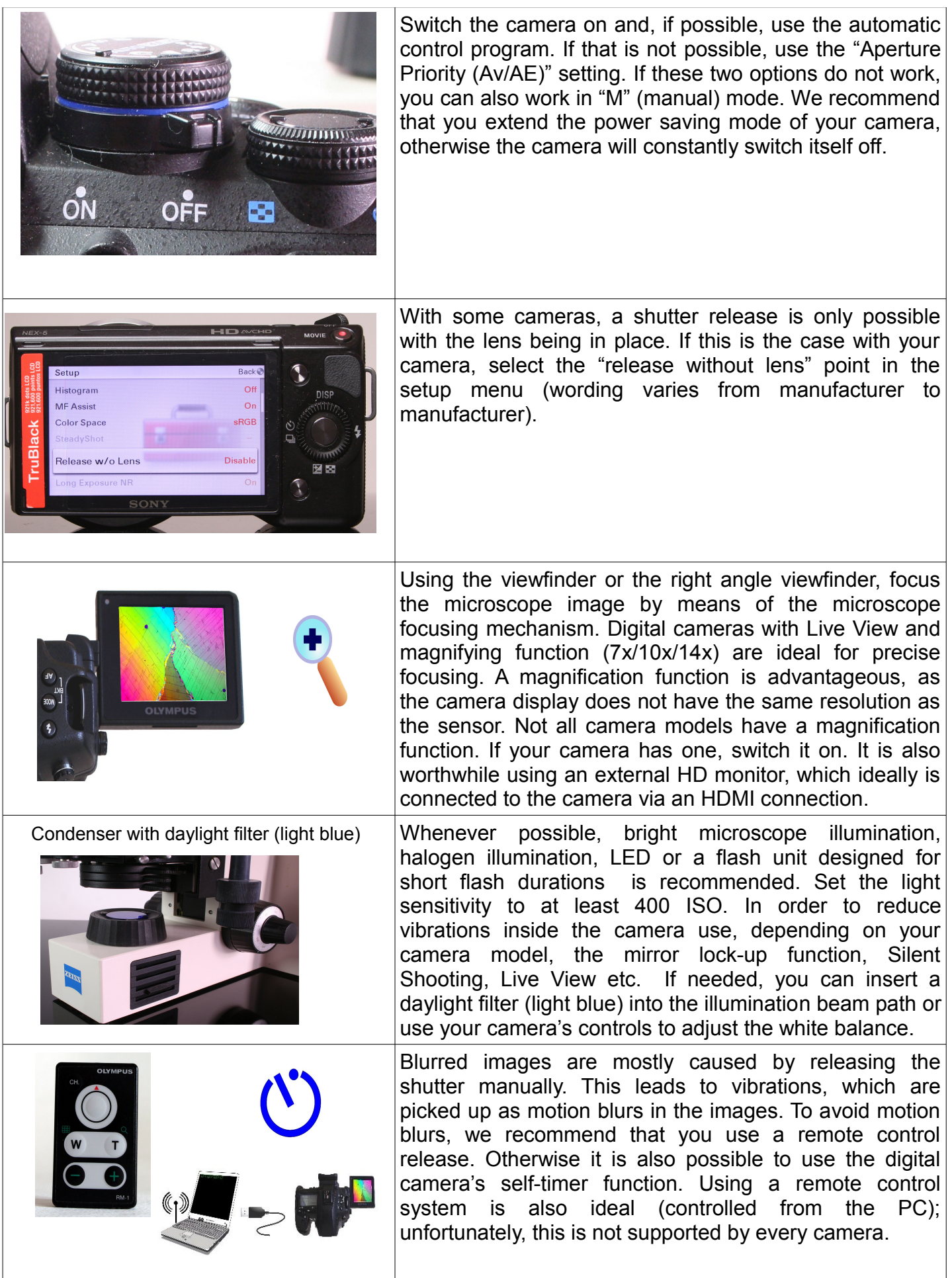